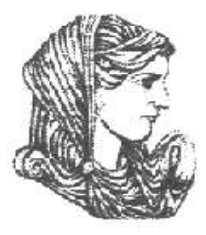

Ελληνική Δημοκρατία Τεχνολογικό Εκπαιδευτικό Ίδρυμα Ηπείρου

# **Πληροφορική Υγείας**

### Ενότητα 10 : **Εισαγωγή στην επιστήμη των υπολογιστών (Μέρος Γ)**

#### Ευγενία Τόκη

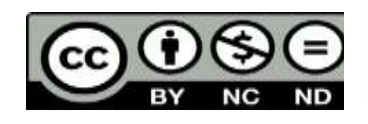

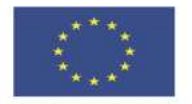

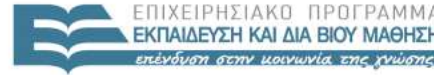

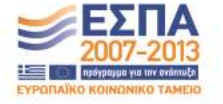

Ευρωπαϊκή Ένωση παϊκό Κοινωνικό Ταμείο Με τη συγχρηματοδότηση της Ελλάδας και της Ευρωπαϊκής Ένωσης

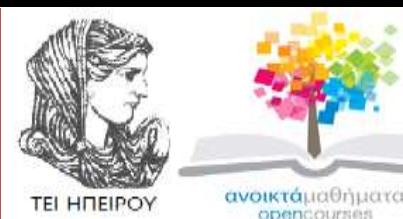

Τμήμα Λογοθεραπείας

### **Πληροφορική Υγείας**

**Ενότητα 10 :** Εισαγωγή στην επιστήμη των υπολογιστών (Μέρος Γ)

Τόκη Ευγενία Επίκουρος Καθηγήτρια Άρτα, 2015

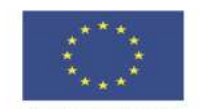

Ευρωπαϊκή Ένωση

EIAIK

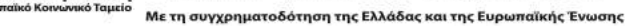

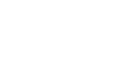

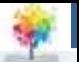

### **Άδειες Χρήσης**

- Το παρόν εκπαιδευτικό υλικό υπόκειται σε άδειες χρήσης Creative Commons.
- Για εκπαιδευτικό υλικό, όπως εικόνες, που υπόκειται σε άλλου τύπου άδειας χρήσης, η άδεια χρήσης αναφέρεται ρητώς.

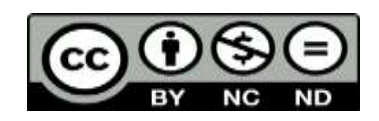

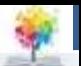

### **Χρηματοδότηση**

- Το έργο υλοποιείται στο πλαίσιο του Επιχειρησιακού Προγράμματος «**Εκπαίδευση και Δια Βίου Μάθηση**» και συγχρηματοδοτείται από την Ευρωπαϊκή Ένωση (Ευρωπαϊκό Κοινωνικό Ταμείο) και από εθνικούς πόρους.
- Το έργο «**Ανοικτά Ακαδημαϊκά Μαθήματα στο TEI Ηπείρου**» έχει χρηματοδοτήσει μόνο τη αναδιαμόρφωση του εκπαιδευτικού υλικού.
- Το παρόν εκπαιδευτικό υλικό έχει αναπτυχθεί στα πλαίσια του εκπαιδευτικού έργου του διδάσκοντα.

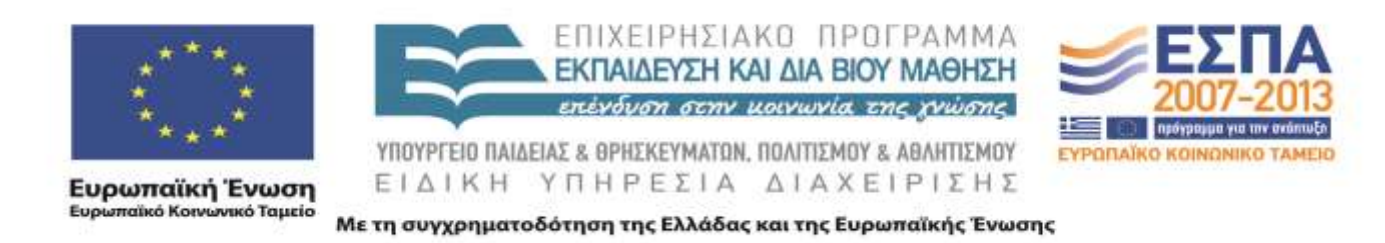

£

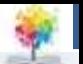

### **Λογισμικό Υπολογιστών**

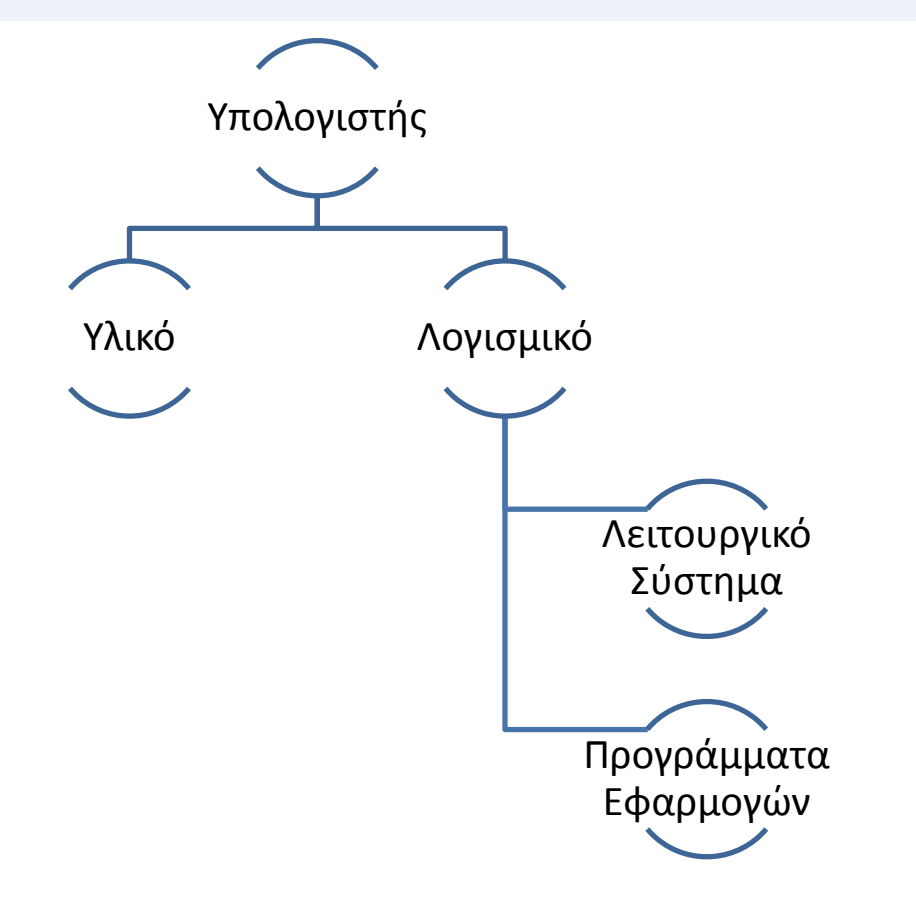

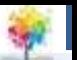

### **Ηπείρου Λειτουργικό Σύστημα (Operating System)**

 **Λειτουργικό Σύστημα (ΛΣ)** είναι ένα σύνολο προγραμμάτων που διευκολύνει την εκτέλεση άλλων προγραμμάτων που επιθυμούν να χρησιμοποιήσουν τους πόρους του υπολογιστή. Επιτρέπει την διασύνδεση μεταξύ του χρήστη και του υλικού του υπολογιστή και ελέγχει την λειτουργία του υπολογιστή συνολικά.

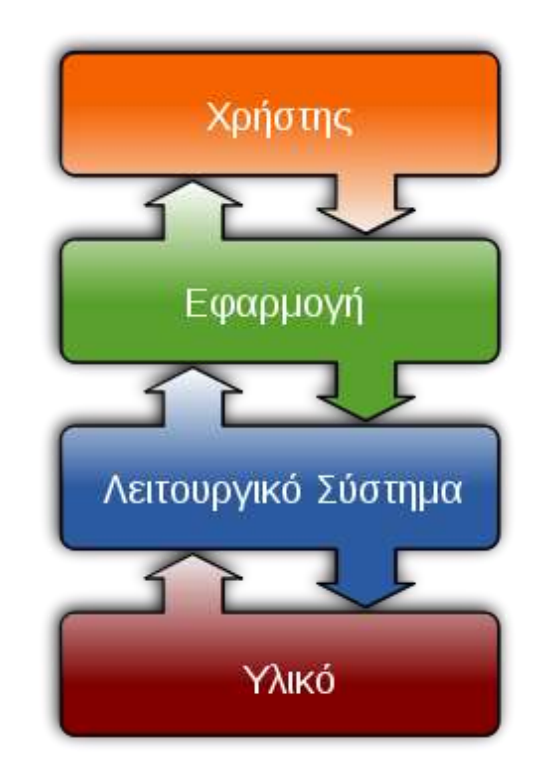

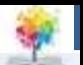

### **Διαδεδομένα ΛΣ**

• Windows

£

- Windows 2003
- Windows XP
- Windows Vista
- Windows 7
- Windows 8
- Unix
	- Solaris
	- AIX
- Apple
	- OS X

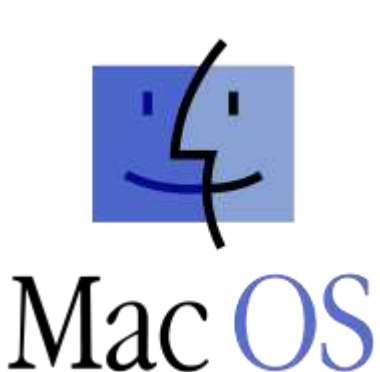

Microsoft<sup>®</sup>

**Windows** 

- **Linux** 
	- Ubuntu
	- Xubuntu
	- Red Hat
	- Suse
	- Debian
	- Scientific Linux
	- Bodhi Linux
- …
- FreeBSD
- PC-BSD
- Haiku
- FreeDos

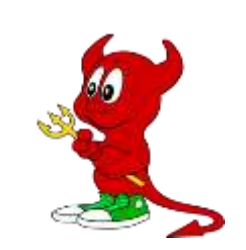

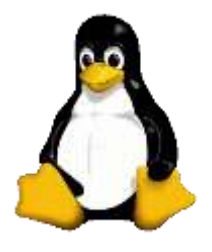

**Πληροφορική Υγείας – Εισαγωγή στην επιστήμη των υπολογιστών (3/3)**, **Τμήμα Λογοθεραπείας, ΤΕΙ ΗΠΕΙΡΟΥ - Ανοιχτά Ακαδημαϊκά Μαθήματα στο ΤΕΙ** 

Q

### **Ηπείρου Επιφάνεια εργασίας του Macintosh το 1984**

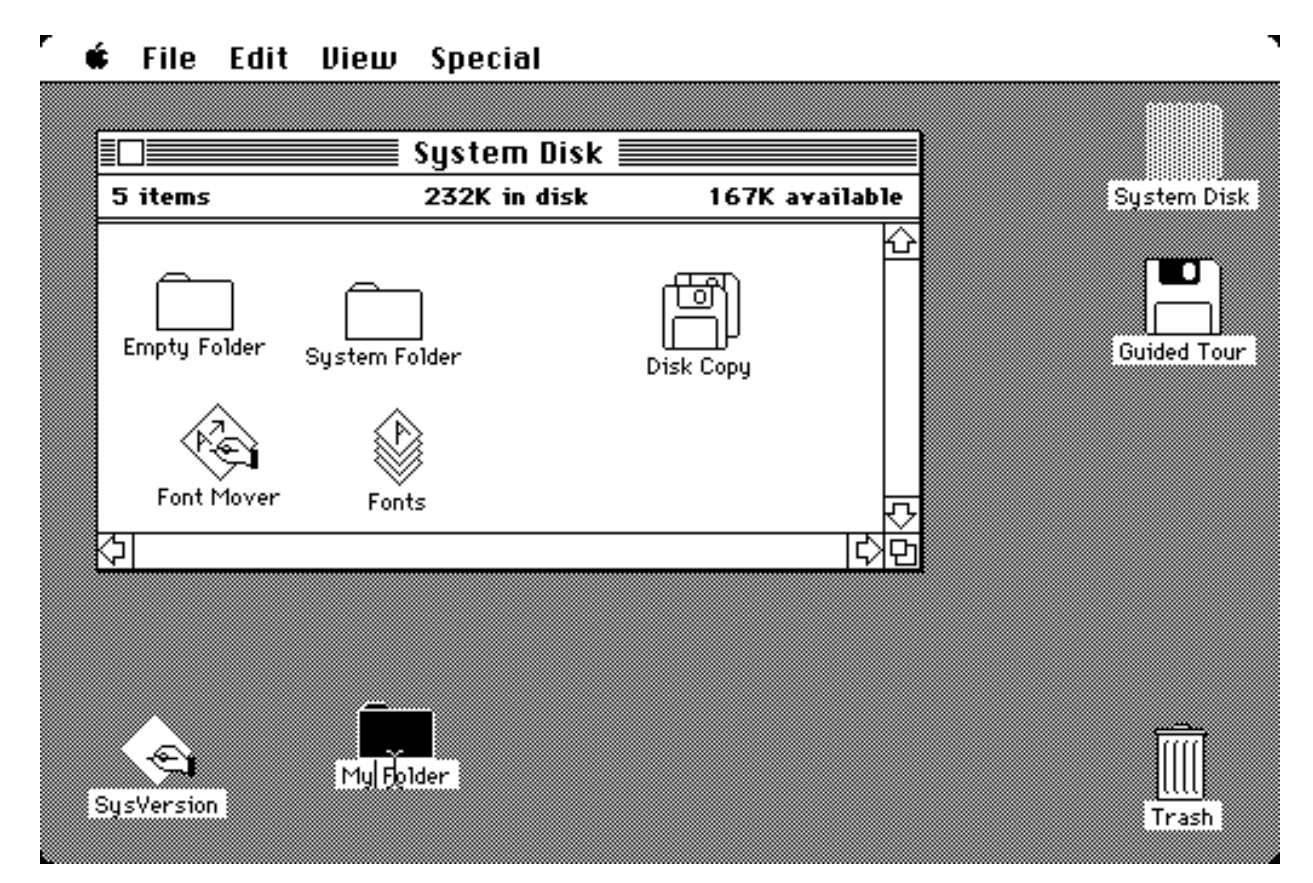

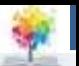

# **ΛΣ για κινητά και για ταμπλέτες**

• iOS

¢.

- Android
- Windows Mobile
- Symbian

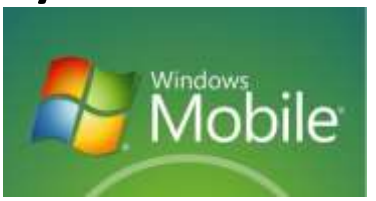

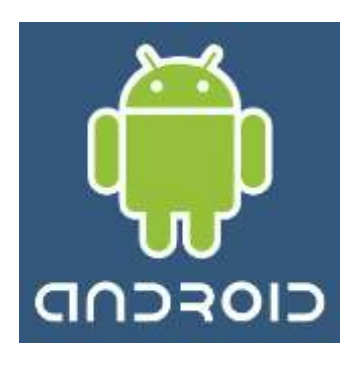

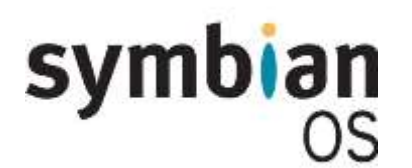

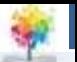

### **Στόχοι ΛΣ**

• Αποδοτική χρήση του υλικού

£

• Ευκολία στην χρήση των πόρων

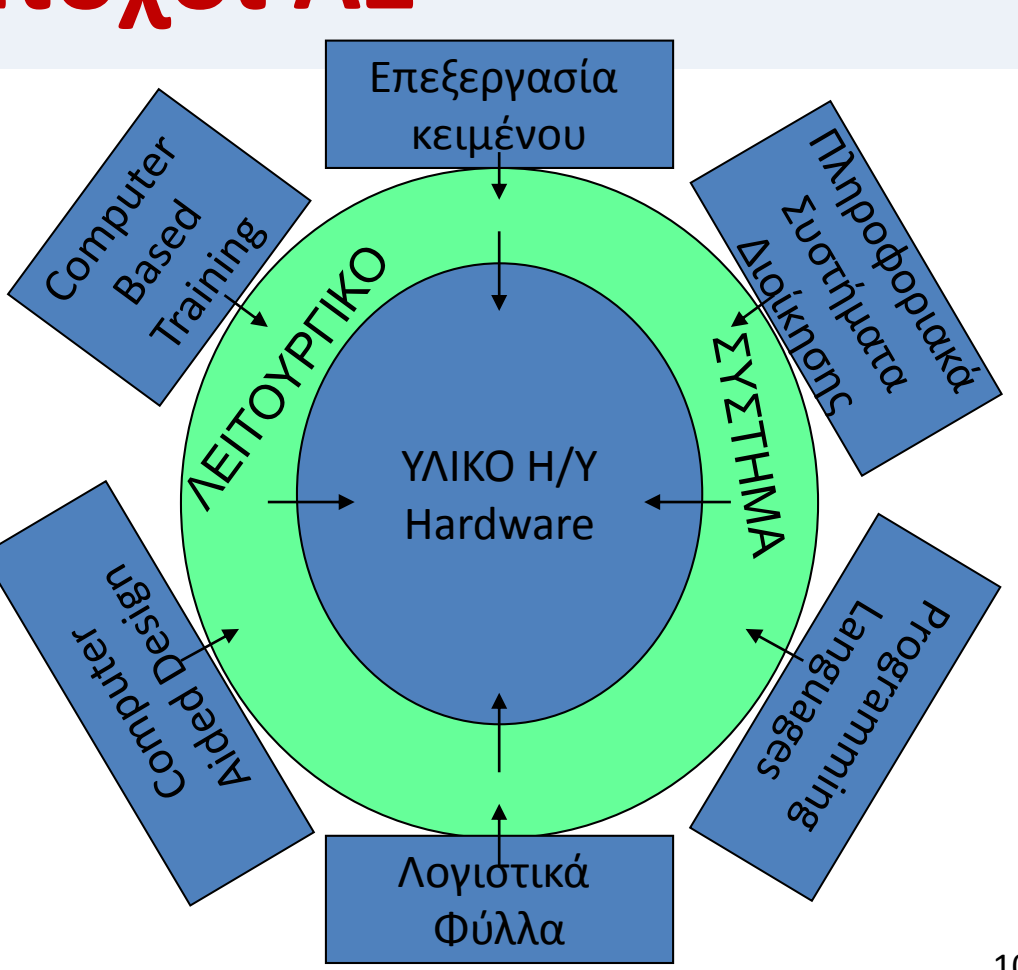

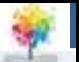

### **Πολυπλοκότητα ΛΣ**

• SLOC (Source Lines of Code) αριθμός γραμμών κώδικα

¢.

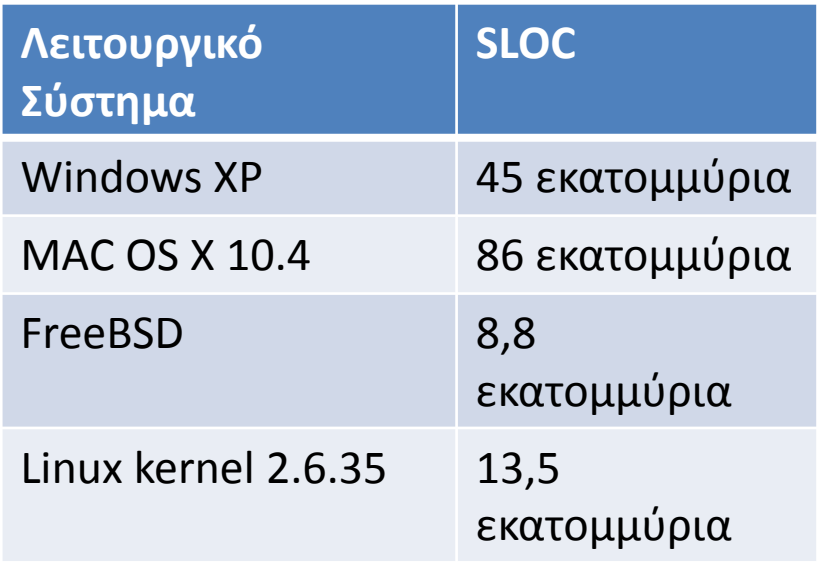

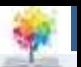

# **Διαδικασία εκκίνησης Η/Υ**

- 1. Εκτελείται το πρόγραμμα εκκίνησης.
- 2. Φορτώνεται το Λειτουργικό Σύστημα από μια δευτερεύουσα μονάδα αποθήκευσης (π.χ. σκληρό δίσκο) στην μνήμη RAM

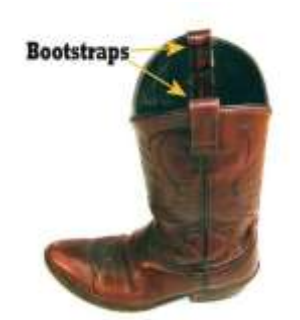

3. Εκτελείται το Λειτουργικό Σύστημα

Το πρόγραμμα εκκίνησης (bootstrap) βρίσκεται στην μνήμη ROM του Η/Υ.

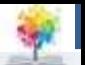

## **Εξέλιξη των ΛΣ**

- **Συστήματα δέσμης (batch operating systems-1950)**: Μια εργασία το πολύ υπήρχε ανά πάσα στιγμή στο σύστημα.
- **Συστήματα χρονομερισμού (time sharing)**. Κάθε εργασία έχει την δυνατότητα δέσμευσης ενός πόρου για ένα μέρος του χρόνου. Λόγω της ταχύτητας εκτέλεσης των επιμέρους ενεργειών δίνεται η εντύπωση ότι το σύστημα εξυπηρετεί πολλές εργασίες ταυτόχρονα
- 

**Προσωπικά Συστήματα**: ΛΣ ενός χρήστη

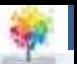

# **Πολυπρογραμματισμός**

- Διατήρηση πολλών διεργασιών **ταυτόχρονα** στην μνήμη του συστήματος.
- Αντιστοίχηση ενός πόρου σε μια διεργασία όταν τον χρειάζεται και είναι διαθέσιμος

**Πόροι (resources):** KME, Μνήμη, Σκληρός Δίσκος, Συσκευές εισόδουεξόδου

**Διεργασία:** Πρόγραμμα που βρίσκεται στη μνήμη και περιμένει για πόρους

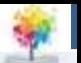

## **Ειδικές κατηγορίες ΛΣ**

- **Παράλληλα Συστήματα**: Αφορούν υπολογιστές με πολλές Κεντρικές Μονάδες Επεξεργασίας που δίνουν την δυνατότητα της πραγματικής ταυτόχρονης εκτέλεσης πολλών εργασιών. Παρουσιάζουν αυξημένη πολυπλοκότητα
- **Κατανεμημένα ΛΣ**: Μια εργασία μπορεί να εκτελείται χρησιμοποιώντας πόρους διαφόρων υπολογιστών που βρίσκονται κατανεμημένοι σε ένα ευρύτερο δίκτυο
- **Συστήματα πραγματικού χρόνου**: Ο σχεδιασμός τους επιτρέπει να εκτελούν μια εργασία εντός συγκεκριμένου χρονικού πλαισίου (π.χ. VxWorks)

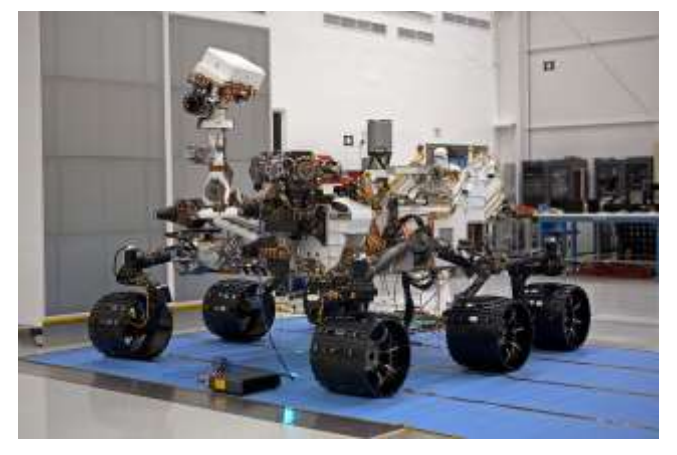

Mars Science Laboratory Curiosity rover Χρησιμοποιεί το ΛΣ VxWorks

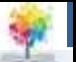

### **Συστατικά στοιχεία των ΛΣ**

1. Διαχείριση μνήμης (Memory management)

£

- 2. Διαχείριση διεργασιών (Process management)
- 3. Διαχείριση συσκευών (Device Manager)
- 4. Διαχείριση αρχείων (File Manager)

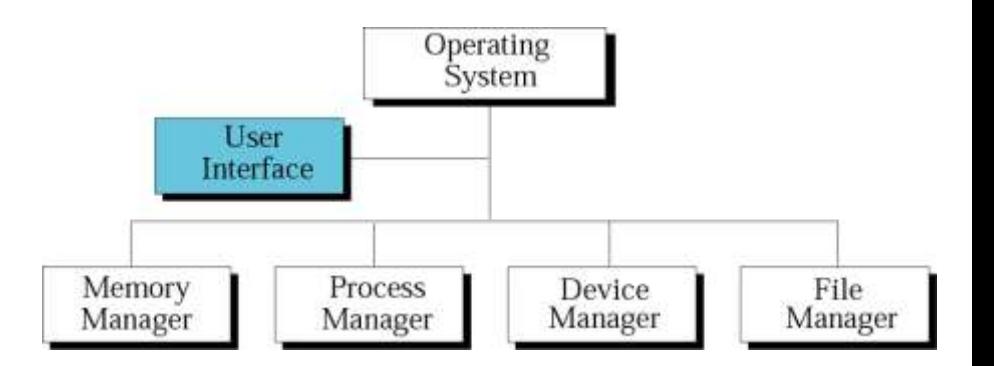

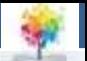

# **Διασύνδεση χρήστη**

- Η διασύνδεση χρήστη είναι ένα πρόγραμμα που δέχεται αιτήσεις από τους χρήστες και ενεργοποιεί τα κατάλληλα προγράμματα για την διεκπεραίωσή τους
- Η διασύνδεση χρήστη μπορεί να είναι:
	- Γραφική διασύνδεση χρήστη (GUI)
	- Διασύνδεση χρήστη γραμμής εντολών (shell)

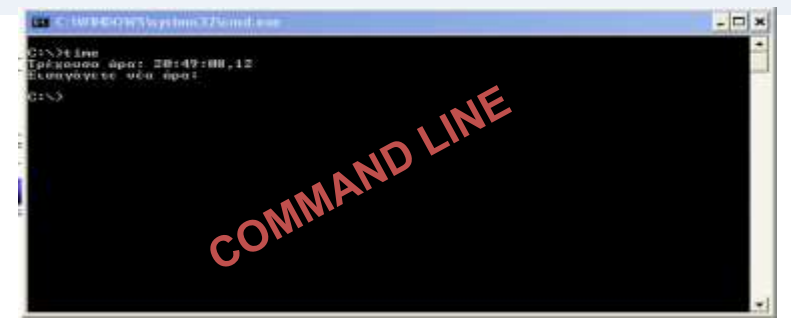

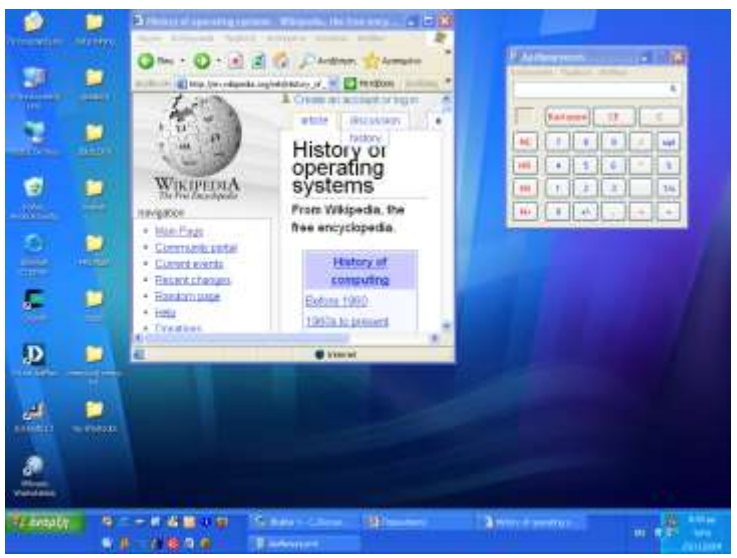

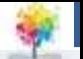

# **Διαχείριση μνήμης**

- Η μνήμη του υπολογιστή πρέπει να υπόκειται σε συνεχή διαχείριση έτσι ώστε να αποφεύγεται το σύνδρομο της ανεπαρκούς μνήμης.
- Κατηγορίες ΛΣ σε σχέση με την διαχείριση μνήμης
	- **Μονοπρογραμματιστικά**. Ένα μόνο πρόγραμμα υπάρχει στην μνήμη μαζί με το ΛΣ. Όταν ολοκληρώσει την εκτέλεσή του παραχωρεί την θέση του στο επόμενο πρόγραμμα προς εκτέλεση.(**Δεν χρησιμοποιείται πια**)
	- **Πολυπρογραμματιστικά**. Υπάρχουν στην μνήμη πολλά προγράμματα που εκτελούνται παράλληλα. Η ΚΜΕ περνάει από το ένα πρόγραμμα στο άλλο.

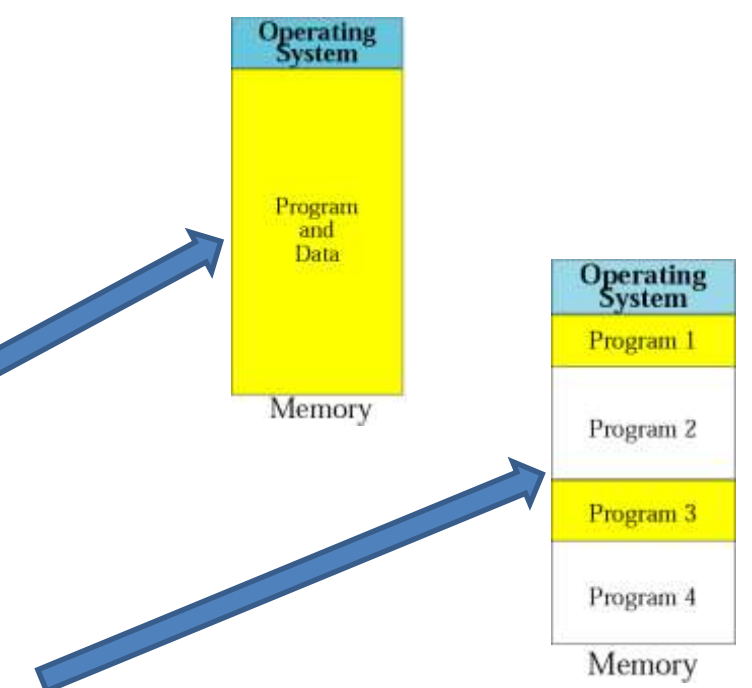

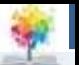

# **Διαμέριση (partitioning)**

- **ο** Η μνήμη χωρίζεται σε τμήματα (**διαμερίσεις = partitions**) μεταβλητού μήκους.
- Κάθε διαμέριση φιλοξενεί ένα πρόγραμμα
- Η ΚΜΕ περνάει από πρόγραμμα σε πρόγραμμα εκτελώντας κάποιες εντολές του μέχρι να συναντήσει κάποια εντολή εισόδου-εξόδου ή να λήξει ο χρόνος που έχει δεσμευτεί για το συγκεκριμένο πρόγραμμα. Αποθηκεύει την διεύθυνση της θέσης μνήμης στην οποία βρισκόταν και προχωράει στο επόμενο πρόγραμμα
- Η διαδικασία επαναλαμβάνεται κυκλικά

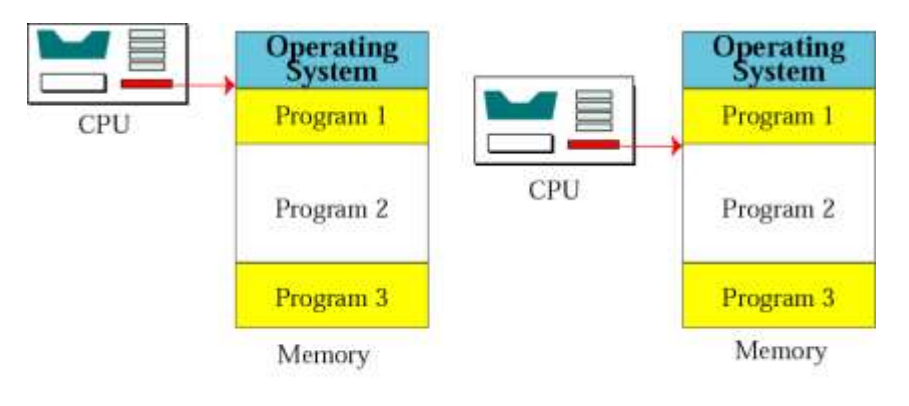

a. CPU starts executing program 1. b. CPU starts executing program 2.

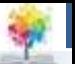

# **Προβλήματα διαμέρισης**

- Ο διαχειριστής μνήμης πρέπει να **προϋπολογίσει** το μέγεθος μνήμης που θα διαθέσει σε κάθε πρόγραμμα.
- Κατά την ολοκλήρωση εκτέλεσης των προγραμμάτων και την αντικατάστασή τους από άλλα η διαμέριση της μνήμης μπορεί να είναι τέτοια που να αφήνει κενά στην μνήμη που να μην μπορούν να δεχθούν τα νέα προγράμματα αν δεν προηγηθεί **ανασυγκρότηση** της μνήμης

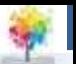

# **Σελιδοποίηση (paging)**

 Βελτιώνει την αποδοτικότητα της διαμέρισης.

f.

- Η μνήμη διαιρείται σε ισομεγέθη τμήματα που ονομάζονται **σελίδες.**
- Τα προγράμματα **δεν χρειάζεται** να καταλαμβάνουν συνεχόμενες θέσεις μνήμης
- Τα νέα προγράμματα δεν χρειάζεται να περιμένουν μέχρι να ελευθερωθεί μνήμη ίση με το μέγεθός τους σε συνεχόμενες θέσεις.
- Μπορούν να φορτωθούν στην μνήμη καλύπτοντας κενά μεταξύ των άλλων προγραμμάτων που ήδη τρέχουν

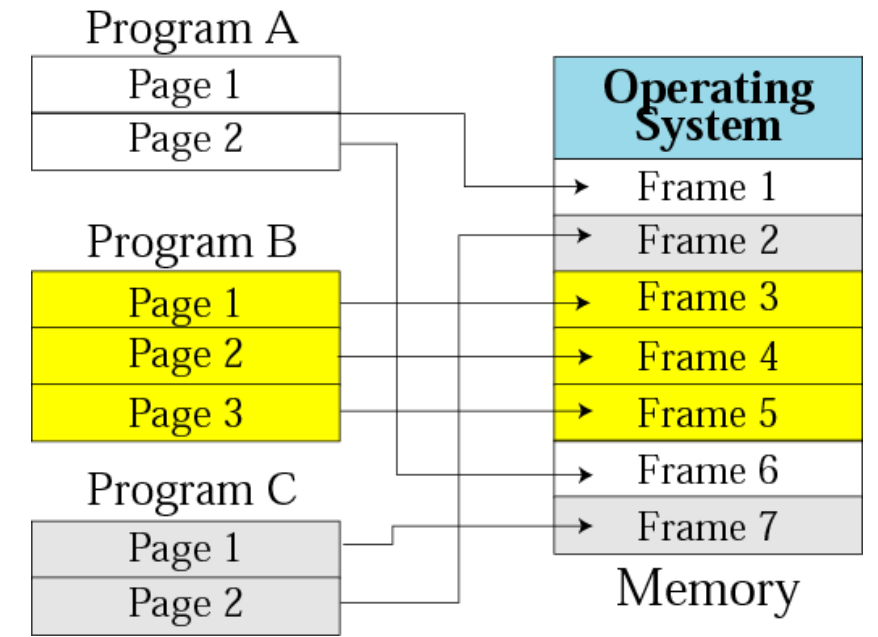

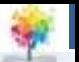

# **Διαχείριση διεργασιών**

- **Πρόγραμμα** (program): Ανενεργό σύνολο εντολών οι οποίες έχουν γραφεί από έναν προγραμματιστή και έχουν αποθηκευτεί σε κάποιο μέσο αποθήκευσης (π.χ. σκληρό δίσκο)
- **Εργασία** (job). Ένα πρόγραμμα μετατρέπεται σε εργασία όταν επιλεγεί για εκτέλεση.
- **Διεργασία** (process). Είναι ένα πρόγραμμα σε εκτέλεση. Πρόκειται για μια εργασία η οποία βρίσκεται στην μνήμη έχει ξεκινήσει αλλά δεν έχει ολοκληρωθεί.

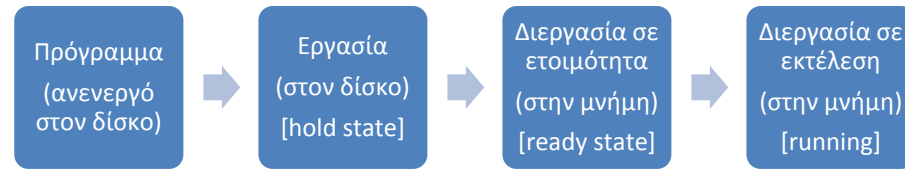

### **Ηπείρου Διάγραμμα καταστάσεων με τα όρια μεταξύ προγράμματος, εργασίας, διεργασίας**

- Καταστάσεις διεργασιών
	- **έτοιμη** (ready)
	- **σε εκτέλεση** (running)
	- **σε αναμονή** (waiting)
- Όταν η διεργασία είναι σε κατάσταση **εκτέλεσης**:
	- Η διεργασία εκτελείται μέχρι να χρειαστεί είσοδο/έξοδο οπότε εισέρχεται σε κατάσταση αναμονής
	- Η διεργασία καταναλώνει όλο το χρονομερίδιο που της αναλογεί οπότε επιστρέφει σε κατάσταση ετοιμότητας
	- Η διεργασία τερματίζεται οπότε περνά σε κατάσταση τερματισμού 23

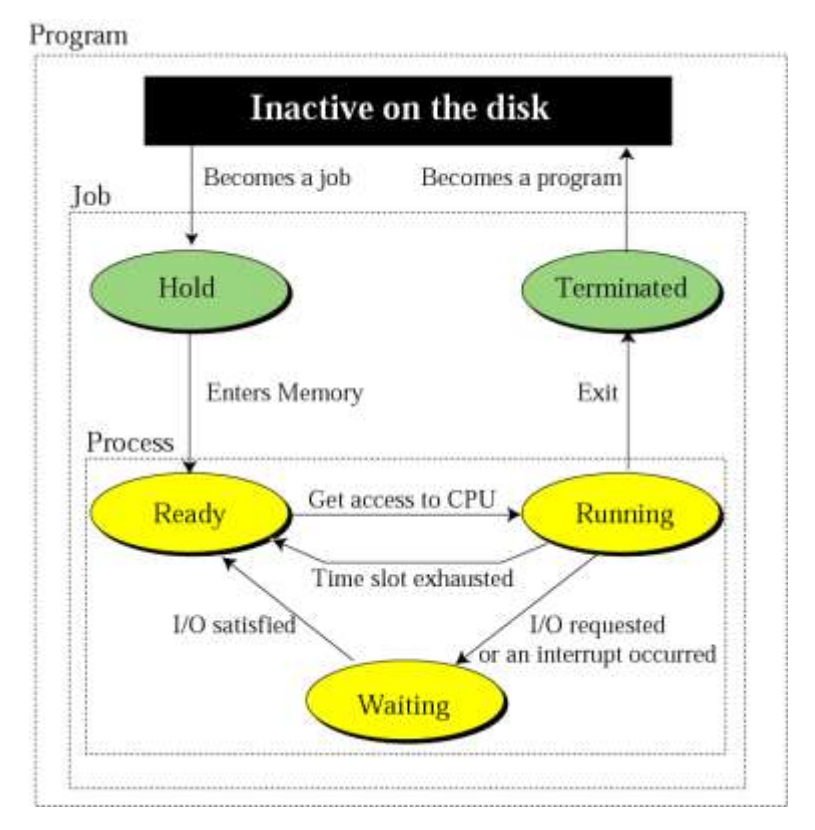

# **Χρονοπρογραμματιστές - Ουρές**

- Σε ένα ΛΣ υπάρχουν διάφοροι χρονοπρογραμματιστές
- Για παράδειγμα ο χρονοπρογραμματιστής διεργασιών αποφασίζει για την μετάβαση των διεργασιών από την μια κατάσταση στην άλλη.

• Ουρές = Λίστες αναμονής

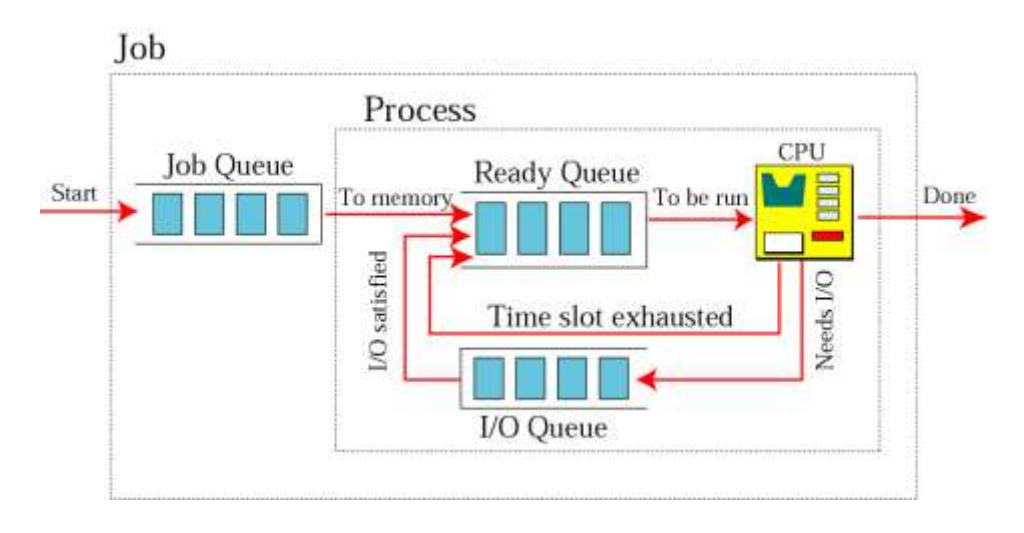

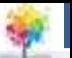

### **Ηπείρου Πολιτικές επιλογής διεργασιών προς εκτέλεση**

- Ο χρονοπρογραμματιστής διεργασιών μπορεί να έχει διάφορες πολιτικές για την επιλογή της επόμενης διεργασίας που θα εκτελεστεί από την ουρά.
	- FCFS (First Come First Serve)
	- o SJF (Shortest Job First)

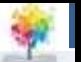

### **Αδιέξοδο (deadlock)**

- *Ένα σύνολο από διεργασίες βρίσκονται σε αδιέξοδο όταν κάθε διεργασία του συνόλου περιμένει για ένα γεγονός το οποίο μόνο κάποια άλλη διεργασία του συνόλου μπορεί να προκαλέσει*
- Τα αδιέξοδα συμβαίνουν όταν δίνεται η δυνατότητα αποκλειστικής πρόσβασης σε διάφορους πόρους

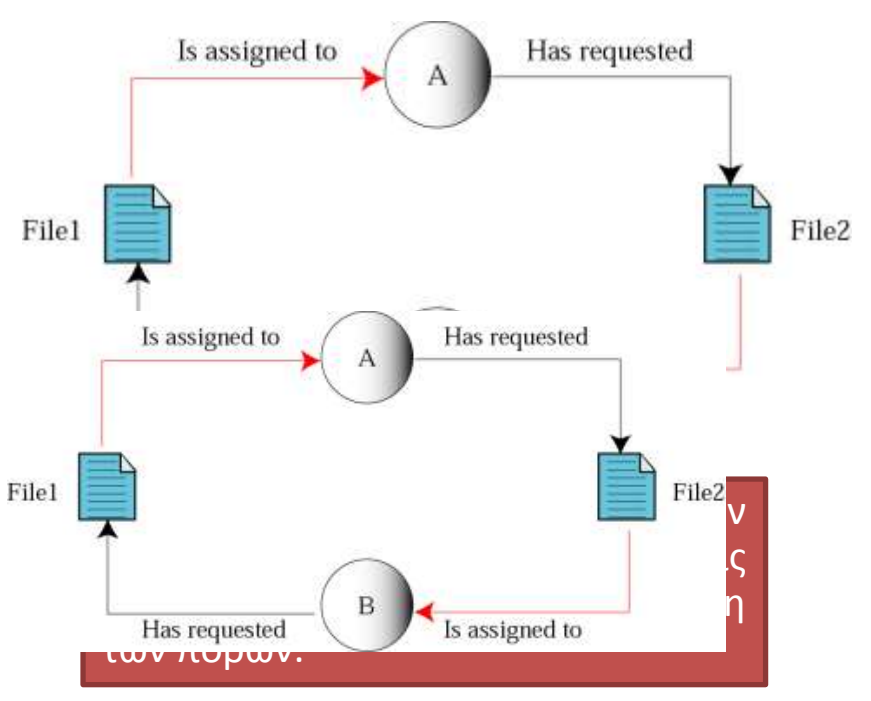

Αδιέξοδο συμβαίνει όταν το ΛΣ δεν θέτει επαρκείς περιορισμούς στις διεργασίες όσον αφορά την χρήση των πόρων.

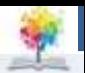

### **Προϋποθέσεις για να υπάρξει αδιέξοδο**

- Οι ακόλουθες **4 συνθήκες** πρέπει να ισχύουν ταυτόχρονα έτσι ώστε να μπορεί να συμβεί αδιέξοδο
	- **Αμοιβαίος αποκλεισμός** (ένας πόρος μπορεί να ανατεθεί σε μια μόνο διεργασία)
	- **Παρακράτηση πόρων** (μια διεργασία που κρατά ένα πόρο μπορεί να ζητήσει και άλλους πόρους)
	- **Μη προεκτοπιστική κατανομή πόρων** (πόροι που έχουν διατεθεί σε μια διεργασία δεν μπορούν να παρθούν με την βία πίσω)
	- **Κυκλική αναμονή** (θα πρέπει να υπάρχει μια αλυσίδα από 2 ή περισσότερες διεργασίες που η κάθε μια περιμένει ένα πόρο από την αμέσως επόμενη διεργασία στην αλυσίδα)

• Για να λυθεί ένα αδιέξοδο αρκεί να αναιρεθεί μια από τις 4 συνθήκες.

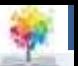

## **Λιμοκτονία (starvation)**

 Συμβαίνει όταν το ΛΣ θέτει πολλούς περιορισμούς στις διεργασίες όσον αφορά την χρήση των πόρων

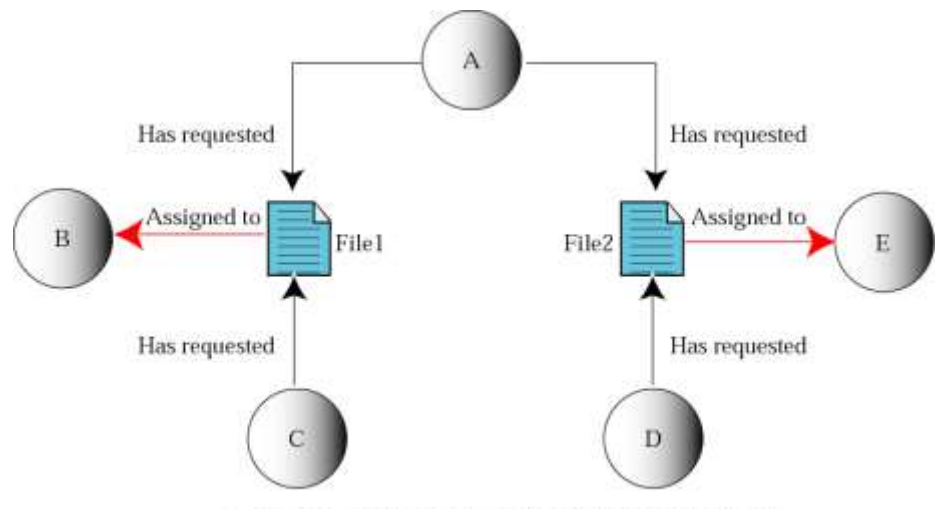

a. Process A needs both File1 and File2.

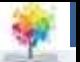

### **Δειπνούντες φιλόσοφοι**

- 5 φιλόσοφοι κάθονται σε στρογγυλό τραπέζι και καθένας θα πρέπει να έχει στην διάθεσή του 2 ξυλάκια (αριστερά και δεξιά από το πιάτο του) έτσι ώστε να φάει το φαγητό που έχει μπροστά του
- Αν έχει διαθέσιμο 1 μόνο ξυλάκι τότε περιμένει χωρίς να το δεσμεύει.
- Κάποιος από τους φιλοσόφους μπορεί να λιμοκτονήσει καθώς δεν θα είναι ποτέ και τα 2 ξυλάκια ταυτόχρονα διαθέσιμα 29

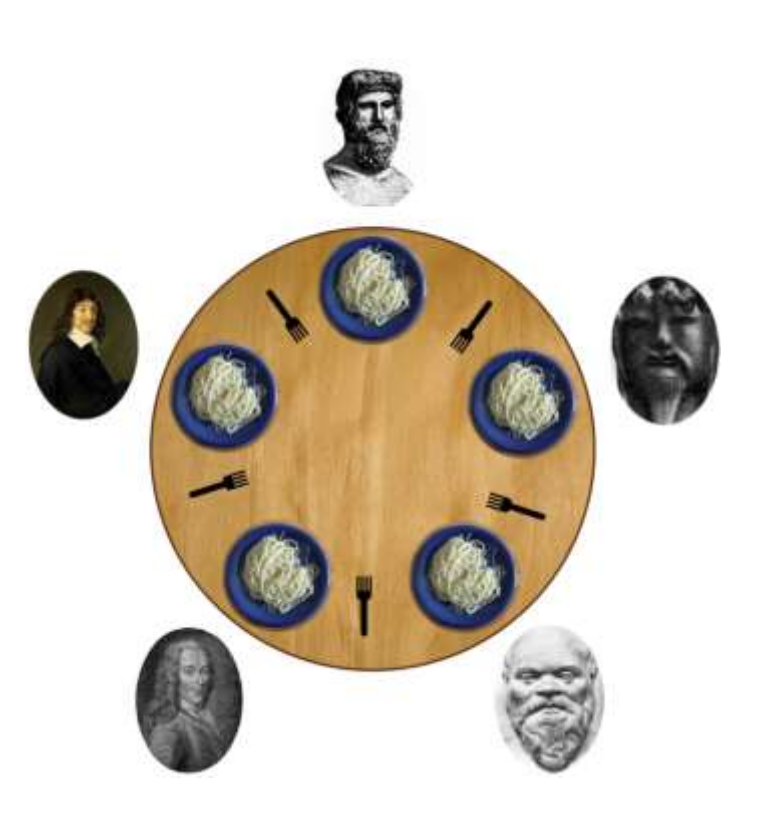

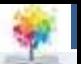

# **Διαχείριση συσκευών**

- Ο διαχειριστής συσκευών (**device manager**) είναι υπεύθυνος για την προσπέλαση των συσκευών εισόδου-εξόδου (Ι/Ο).
- Οι συσκευές Ι/Ο είναι τάξεις μεγέθους **πιο αργές** από την ΚΜΕ και την μνήμη.
- ο Καθήκοντα διαχειριστή συσκευών
	- Παρακολουθεί συνεχώς κάθε συσκευή Ι/Ο ώστε να εξασφαλίζει ότι λειτουργεί σωστά.
	- Διατηρεί ουρά με τις διεργασίες που περιμένουν εξυπηρέτηση από κάθε συσκευή την οποία ενημερώνει σύμφωνα με την πρόοδο των διεργασιών.
	- Ελέγχει τις πολιτικές πρόσβασης για την προσπέλαση στις συσκευές Ι/Ο 30

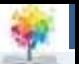

# **Διαχείριση αρχείων**

Καθήκοντα διαχειριστή αρχείων (**File Manager**)

- Ελέγχει την πρόσβαση στα αρχεία επιτρέποντας πρόσβαση μόνο σε όσους έχουν την κατάλληλη άδεια (ανάγνωση, εγγραφή, εκτέλεση).
- Επιβλέπει την δημιουργία, διαγραφή και τροποποίηση των αρχείων
- Ελέγχει την ονομασία των αρχείων
- Επιβλέπει την αποθήκευση των αρχείων (που και με ποια μορφή)
- Είναι υπεύθυνος για την αρχειοθέτηση και την λήψη εφεδρικών αντιγράφων. <sup>31</sup>

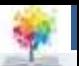

### **Unix**

- Σχεδιάστηκε το 1969 στα Bell Labs
- Είναι φορητό ΛΣ καθώς έχει γραφεί σε γλώσσα C και όχι σε γλώσσα μηχανής
- Διαθέτει ισχυρές εντολές που μπορούν να συνδυαστούν σε scripts
- Είναι ανεξάρτητο από συσκευές (περιέχει ενσωματωμένα προγράμματα οδήγησης)
- Διαθέτει μηχανισμούς ασφάλειας (ταυτοποίηση χρήστη, έλεγχος πρόσβασης)

¢.

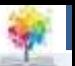

### **Βασικά συστατικά Unix**

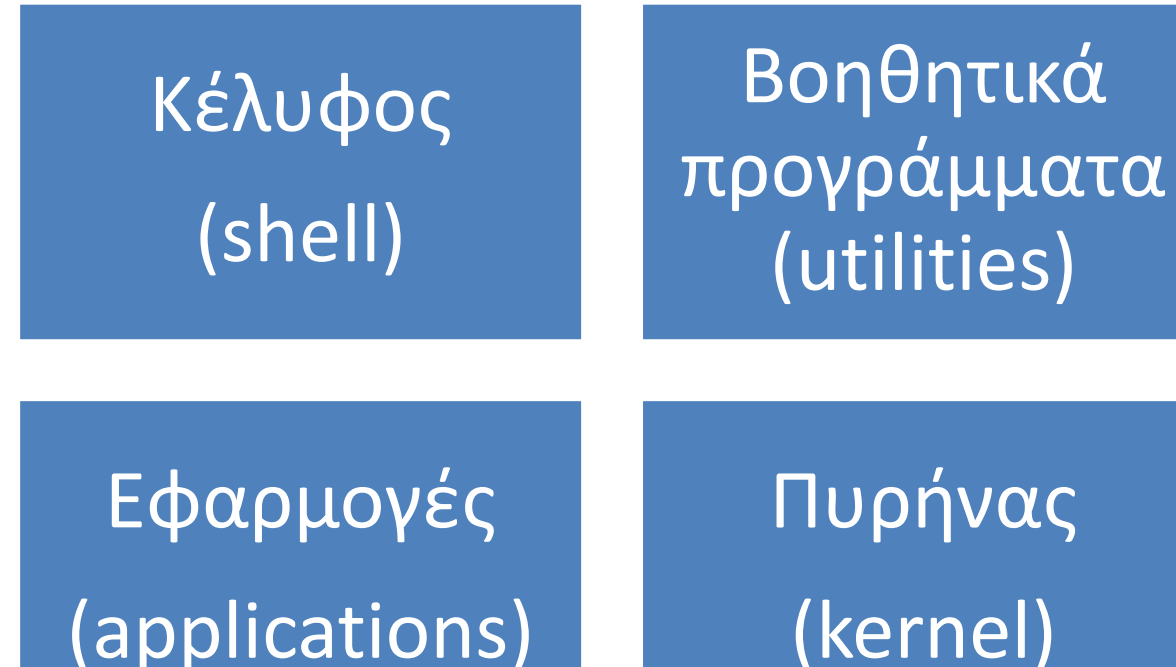

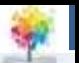

### **Linux**

- Κατασκευάστηκε το 1991 από τον τότε φοιτητή Linus Torvalds
- Κατασκευάστηκε με στόχο την αποδοτική εκτέλεση σε μικροεπεξεργαστές της εταιρείας Intel
- Ξεκίνησε ως υποσύνολο του UNIX
- Ο πυρήνας 2.0 του Linux που κυκλοφόρησε το 1997 έγινε αποδεκτός ως εμπορικό ΛΣ

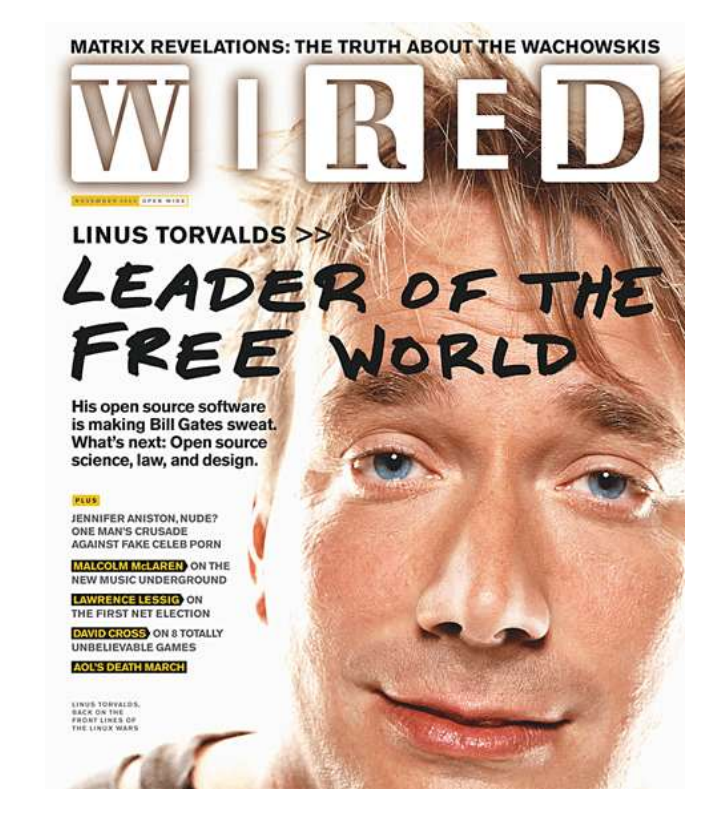

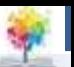

## **Επίπεδα αρχεία (flat files)**

- Επίπεδο αρχείο είναι ένα αρχείο που αποτελείται από ένα σταθερό, μικρό αριθμό πεδίων. Οι εγγραφές του αρχείου μπορεί να μην ακολουθούν μια συγκεκριμένη διαμόρφωση.
- Στα επίπεδα αρχεία δεν ορίζονται σχέσεις μεταξύ των δεδομένων.

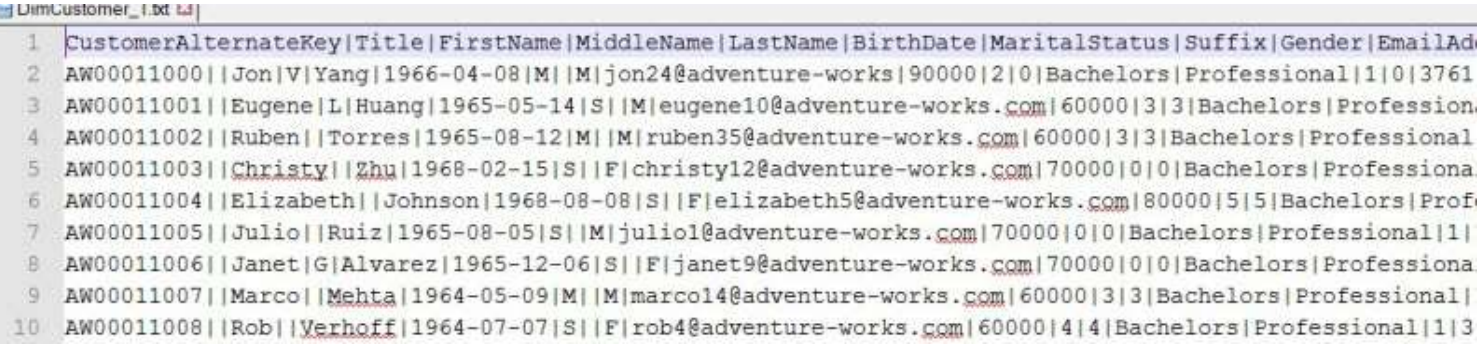

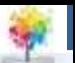

### **Ηπείρου Προβλήματα διαχείρισης δεδομένων με επίπεδα αρχεία**

- Διαχωρισμός και απομόνωση δεδομένων σε ξεχωριστά αρχεία
- Πλεονασμός δεδομένων = επανάληψη δεδομένων σε διαφορετικές θέσεις (λόγω μη ορθής διαχείρισης, απουσίας μηχανισμού διαμοιρασμού)
- Η φυσική δομή και αποθήκευση των αρχείων ορίζονται στα προγράμματα εφαρμογών. Οποιαδήποτε τροποποίηση στη δομή των δεδομένων είναι δύσκολη
- Ασύμβατες μορφές αρχείων, λόγω χρήσης διαφορετικών γλωσσών υλοποίησης των προγραμμάτων εφαρμογών
- Δυσκολία στην επέκταση και αναβάθμιση των συστημάτων, λόγω απουσίας τεκμηρίωσης, τυποποίησης και κοινών κανόνων υλοποίησης
- Άναρχη αύξηση αρχείων, χωρίς εξέλιξη στη διαχείριση, τεκμηρίωση, συντήρηση, ασφάλεια προσπέλασης, προστασία από αστοχία υλικού και λογισμικό <sup>36</sup>

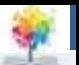

### **Βάσεις Δεδομένων**

- Βάση δεδομένων (database) είναι μια συλλογή δεδομένων τα οποία σχετίζονται με λογικό, αλλά όχι απαραίτητα και με φυσικό τρόπο
- Αναπαριστούν μια άποψη του πραγματικού κόσμου, ένα μικρόκοσμο, ή πεδίο αναφοράς
	- Περιέχουν δεδομένα σχετικά μεταξύ τους
	- Σχεδιάζονται και διατηρούν δεδομένα για συγκεκριμένο σκοπό
	- Τα δεδομένα περιγράφουν το μικρόκοσμο, είτε κατά την τρέχουσα χρονική στιγμή, είτε στην εξέλιξη της ιστορίας του

### **Ποιοι χρησιμοποιούν ΒΔ;**

#### **Μεγάλες ΒΔ**

- Τράπεζες
- Δημόσιοι οργανισμοί (εφορία)
- Νοσηλευτικά Ιδρύματα
- Αεροπορικές εταιρείες
- Ασφαλιστικοί οργανισμοί
- Αλυσίδες εμπορικών καταστημάτων
- Ηλεκτρονικά καταστήματα
- …

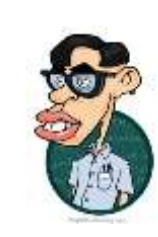

#### **Μικρές ΒΔ**

- **ο** Μικρές επιχειρήσεις
- Γυμναστήρια
- ο Ιατρεία
- Δημοσκοπήσεις
- Δεδομένα επιστημονικών πειραμάτων

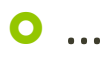

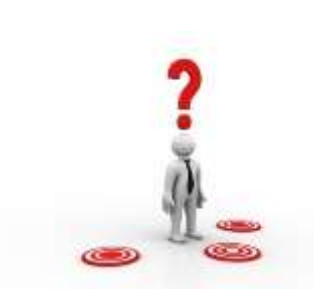

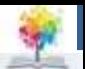

### **Σύστημα Διαχείρισης Βάσεων Δεδομένων**

- Σύστημα Διαχείρισης Βάσεων Δεδομένων (Database Management System=DBMS) είναι ένα σύστημα το οποίο ορίζει δημιουργεί και συντηρεί βάσεις δεδομένων. Το ΣΔΒΔ παρέχει επίσης στους χρήστες ελεγχόμενη πρόσβαση στις βάσεις δεδομένων. Ένα ΣΔΒΔ είναι συνδυασμός 5 συστατικών στοιχείων:
	- Υλικού
	- Λογισμικού
	- Δεδομένων
	- Χρηστών
	- Διαδικασιών

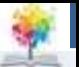

### **Συστατικά στοιχεία ΣΔΒΔ (1/5): ΥΛΙΚΟ**

- Με τον όρο υλικό ενός ΣΔΒΔ αναφερόμαστε στο φυσικό υπολογιστικό σύστημα το οποίο επιτρέπει την φυσική προσπέλαση των δεδομένων. Αναλυτικότερα μέρη του υλικού είναι:
	- Ο κεντρικός Η/Υ
	- Οι σταθμοί εργασίας που λειτουργούν ως τερματικά
	- το δίκτυο που επιτρέπει την σύνδεση των σταθμών εργασίας με τον κεντρικό Η/Υ.

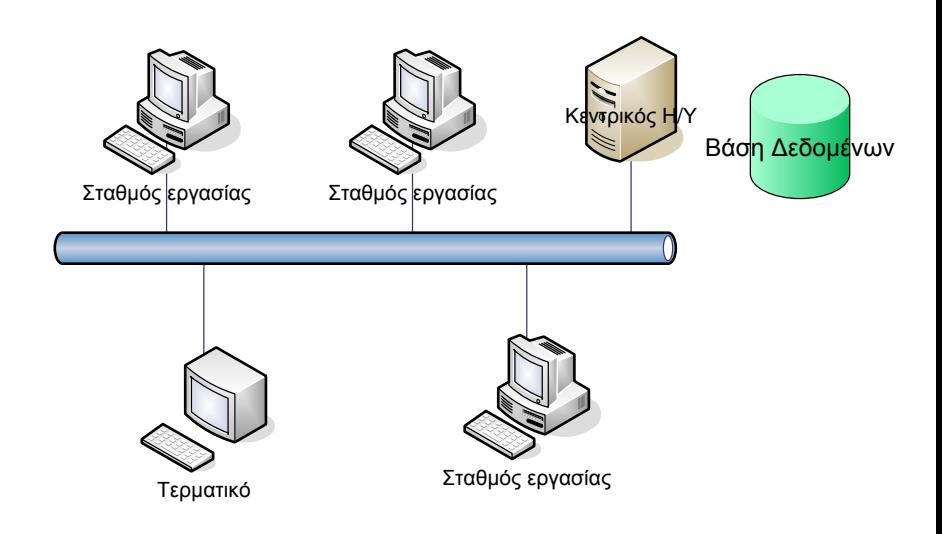

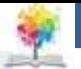

### **Συστατικά στοιχεία ΣΔΒΔ (2/5): ΛΟΓΙΣΜΙΚΟ**

- Με τον όρο λογισμικό ενός ΣΔΒΔ αναφερόμαστε στο πραγματικό πρόγραμμα που επιτρέπει στους χρήστες να προσπελάζουν, να συντηρούν και να ενημερώνουν τα δεδομένα.
- Το λογισμικό ενός ΣΔΒΔ ελέγχει ποιοι χρήστες μπορούν να προσπελάσουν συγκεκριμένα τμήματα της βάσης δεδομένων.

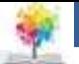

### **Συστατικά στοιχεία ΣΔΒΔ (3/5): ΔΕΔΟΜΕΝΑ**

- Σε μια βάση δεδομένων τα δεδομένα αποτελούν ξεχωριστή οντότητα σε σχέση με το λογισμικό που τα προσπελάζει. Αυτό συμβαίνει προκειμένου να μπορεί η επιχείρηση που διαθέτει μια βάση δεδομένων να αλλάζει το λογισμικό χωρίς αυτό να σημαίνει απώλεια των δεδομένων της.
- Για μια επιχείρηση σε πολλές περιπτώσεις η αξία των δεδομένων της είναι πολλαπλάσια μεγαλύτερη σε σχέση με την αξία του λογισμικού που τα χειρίζεται.
- Παραδείγματα δεδομένων:
	- Αρχείο πελατών
	- **Αρχείο πωλήσεων**
	- **Ο** Αρχείο πληρωμών

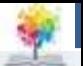

### **Συστατικά στοιχεία ΣΔΒΔ (4/5): ΧΡΗΣΤΕΣ**

 **Τελικοί χρήστες** (end users): Είναι άτομα που μπορούν να προσπελάζουν τη βάση δεδομένων απευθείας προκειμένου να λάβουν πληροφορίες για θέματα που τους απασχολούν

£

 **Προγράμματα εφαρμογών**: Οι χρήστες μέσω των προγραμμάτων εφαρμογών που έχουν γραφεί "πάνω" από την βάση δεδομένων μπορούν να προσπελάζουν τα δεδομένα της

#### **Κατηγορίες τελικών χρηστών**

- **Κανονικοί χρήστες**. Χρησιμοποιούν το τμήμα της βάσης που τους έχει δοθεί πρόσβαση. Έχουν δηλαδή περιορισμένη πρόσβαση είτε στο εύρος των δεδομένων που έχουν πρόσβαση είτε στο είδος των ενεργειών που είναι σε θέση να εκτελέσουν (π.χ. πρόσβαση μόνο για ανάγνωση). Δεν απαιτούνται ιδιαίτερες τεχνικές γνώσεις.
- **Διαχειριστές**. Συνήθως είναι ένας ανά ΒΔ και έχει το υψηλότερο δυνατό επίπεδο δικαιωμάτων
	- έχει υψηλή εξειδίκευση
	- ελέγχει τους υπόλοιπους χρήστες
	- παραχωρεί ή αφαιρεί προνόμια
	- **ο** φροντίζει έτσι ώστε η βάση δεδομένων να λειτουργεί αποδοτικά.
	- Λαμβάνει αντίγραφα ασφαλείας έτσι ώστε σε περίπτωση καταστροφής των δεομένων να μπορέσει να επαναφέρει το σύστημα σε λειτουργία.

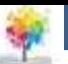

### **Συστατικά στοιχεία ΣΔΒΔ (5/5): ΔΙΑΔΙΚΑΣΙΕΣ**

 Διαδικασίες είναι οι κανόνες που πρέπει να ακολουθούνται έτσι ώστε η λειτουργία της βάσης δεδομένων να είναι χωρίς προβλήματα

g.

#### **Παραδείγματα κανόνων**

- Πολιτική ασφάλειας που δεν επιτρέπει σε χρήστες να γνωστοποιούν σε τρίτους το userid και το password τους.
- **ο** Πολιτική ασφάλειας που ορίζει διαβάθμιση στην πρόσβαση σε εμπιστευτικές πληροφορίες ανάλογα με το επίπεδο στην ιεραρχία της επιχείρησης και το τμήμα του χρήστη.
- Τακτική συντήρηση μηχανημάτων και λογισμικού έτσι ώστε να μην προκύπτουν προβλήματα λόγω κακής συντήρησης.
- Σαφώς ορισμένες πολιτικές λήψης αντιγράφων ασφαλείας
- **ο** Εμπειρία στην διαδικασία επαναφοράς του συστήματος από κάποιο αντίγραφο ασφαλείας.
- Σαφώς ορισμένες διαδικασίες ενημέρωσης υπευθύνων σε περίπτωση που παρουσιαστεί πρόβλημα.

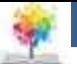

### **Πότε δε συνίσταται η χρήση ενός ΣΔΒΔ**

Open source (δωρεάν)

Οικονομικές 100€ έως 3.000€

Αυξημένου κόστους 10.000€ ανά άδεια χρήσης

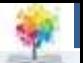

### **Κόστος**

- Όταν η ζητούμενη εφαρμογή είναι πολύ απλή
- Όταν το κόστος του ΣΔΒΔ δεν καλύπτεται από τα αναμενόμενα οφέλη
	- Παράγοντες αύξησης κόστους
		- Λογισμικό
		- Υλικό
		- Εκπαίδευση
		- Πρόσληψη ατόμων με την απαιτούμενη τεχνογνωσία
- Όταν δεν απαιτείται ταυτόχρονη πρόσβαση από δύο ή περισσότερους χρήστες

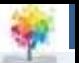

## **Πλεονεκτήματα ΣΔΒΔ**

- Διαχείριση **πλεονασμού**
- Ασφάλεια- έλεγχος πρόσβασης
- Μόνιμη αποθήκευση δεδομένων
- Πολλαπλά **User Interfaces**
- Έλεγχος **ακεραιότητας δεδομένων**
- Αυτοματοποιημένες διαδικασίες λήψης αντιγράφων ασφαλείας

 **User Interfaces**: προσφέρουν ολοκληρωμένο σύστημα διεπαφής χρήστη για το σχεδιασμό και υλοποίηση της βάσης, δημιουργία ερωτημάτων, φορμών, αναφορών

- **Πλεονασμός**: επανάληψη της ίδιας πληροφορίας
- **Ακεραιότητα δεδομένων**: Η πληροφορία να μην βρίσκεται αντικρουόμενη μέσα στην βάση δεδομένων

# **Αρχιτεκτονική 3 επιπέδων**

 **Internal Level = Εσωτερικό επίπεδο.** Αφορά τον τρόπο με τον οποίο τα δεδομένα είναι φυσικά αποθηκευμένα στις αποθηκευτικές μονάδες που περιλαμβάνει το υλικό. Ο τρόπος αποθήκευσης μπορεί να είναι με χρήση στατικών ή δυναμικών δομών δεδομένων. Αυτό έχει μικρή σημασία για τους χρήστες της βάσης δεδομένων καθώς δεν έρχονται ποτέ σε επαφή με το συγκεκριμένο επίπεδο παρά μόνο εμμέσως καθώς οι σχεδιαστικές αποφάσεις των κατασκευαστών του ΣΔΒΔ σε αυτό το επίπεδο καθορίζουν σε μεγάλο βαθμό και την απόδοση του συστήματος

£

**Conceptual Level = Εννοιολογικό επίπεδο.** Καθορίζει την λογική άποψη των δεδομένων. Εδώ ορίζεται το λογικό μοντέλο στο οποίο αναπαρίστανται οι οντότητες που αποτελούν τα αντικείμενα ενδιαφέροντος της επιχείρησης ως ομαδοποιήσεις.

**Bullet - External Level = Εξωτερικό επίπεδο**. Το εξωτερικό επίπεδο αλληλεπιδρά απευθείας με τους τελικούς χρήστες ή τα προγράμματα εφαρμογών

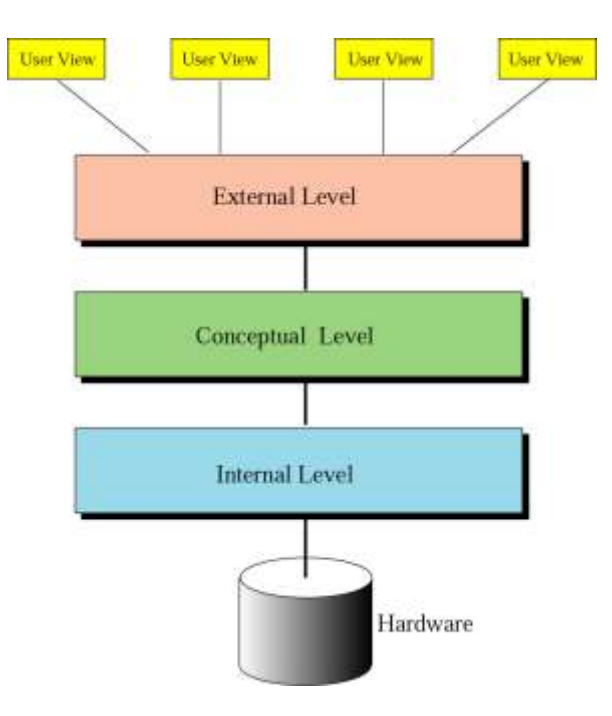

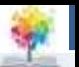

### **Μοντέλα Βάσεων Δεδομένων**

- Στην ιστορία των βάσεων δεδομένων έχουν αναπτυχθεί τα ακόλουθα μοντέλα βάσεων δεδομένων (με χρονολογική σειρά)
	- ο Ιεραρχικό μοντέλο
	- Δικτυακό μοντέλο
	- **Σχεσιακό μοντέλο (χρησιμοποιείται σήμερα από την πλειονότητα των εγκατεστημένων ΒΔ)**
	- Κατανεμημένο μοντέλο
	- Αντικειμενοστραφές μοντέλο

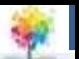

### **Ηπείρου Ιεραρχικό μοντέλο (hierarchical model)**

 Το πρώτο μοντέλο βάσης δεδομένων που παρουσιάστηκε.

f

- Τα δεδομένα οργανώνονται σε μια ιεραρχία (ανάποδο δένδρο).
- Στην κορυφή υπάρχει μια οντότητα η οποία ονομάζεται ρίζα.
- Οι σχέσεις είναι ένα προς πολλά από πάνω προς τα κάτω
- Χρησιμοποιείται σε περιπτώσεις που μια επιχείρηση έχει στην κατοχή της ένα τέτοιο σύστημα από παλιότερα πληροφοριακά συστήματα που διέθετε και δεν επιθυμεί να το αλλάξει.
- Στο παράδειγμα από μια εγγραφή DEPARTMENT μπορούμε γρήγορα να βρούμε τους STUDENTS του λόγω της φοράς της σχέσης.
- Το αντίστροφο όμως δηλαδή για ένα σύνολο από σπουδαστές να βρούμε τα τμήματά τους είναι μια αργή διαδικασία.

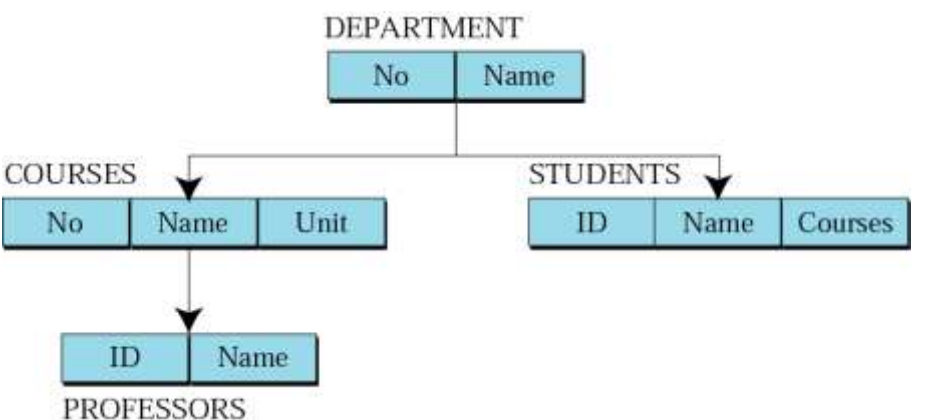

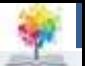

# **Δικτυακό μοντέλο (network model)**

 Οι οντότητες οργανώνονται σε ένα γράφο όπου κάποιες από αυτές μπορούν να προσπελαστούν μέσω διαφορετικών διαδρομών.

g.

- Πολύπλοκο. Πολλές ενημερώσεις όταν γίνεται κάποια αλλαγή στα δεδομένα.
- Χρησιμοποιείται σε περιπτώσεις που μια επιχείρηση διαθέτει ένα τέτοιο σύστημα από παλιότερα πληροφοριακά συστήματα που διέθετε και δεν θέλει να το αλλάξει.

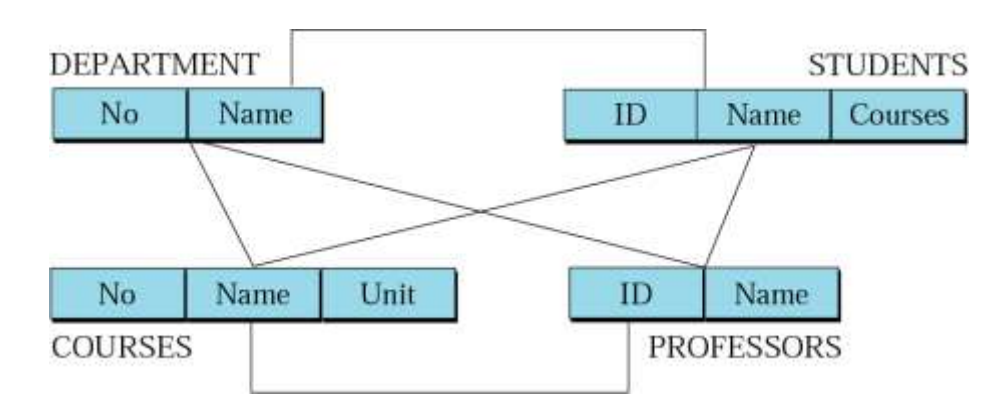

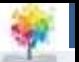

### **Σχεσιακό μοντέλο**

- Το σχεσιακό μοντέλο έχει επικρατήσει έναντι των υπολοίπων
- Τα δεδομένα στο σχεσιακό μοντέλο αναπαρίστανται ως ένα σύνολο σχέσεων.

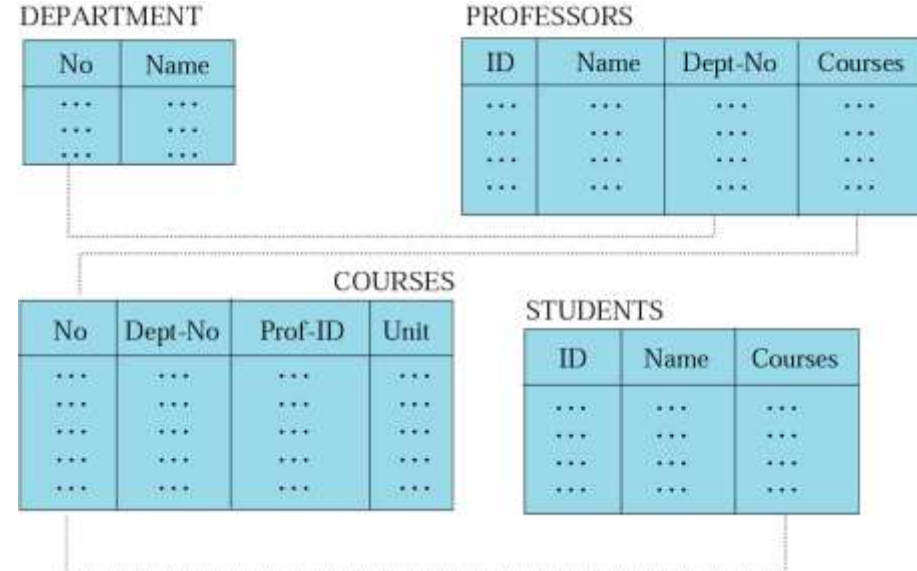

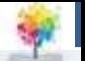

# **Πίνακες-σχέσεις**

**ο** Μια σχέση μοιάζει με ένα δισδιάστατο πίνακα και έχει τα ακόλουθα χαρακτηριστικά:

f

- Όνομα. Το όνομα της σχέσης πρέπει να είναι μοναδικό μεταξύ των άλλων σχέσεων.
- Ιδιότητες (attributes). Κάθε στήλη μιας σχέσης ονομάζεται ιδιότητα. Κάθε ιδιότητα μιας σχέσης πρέπει να έχει ένα ξεχωριστό όνομα σε σχέση με τις άλλες ιδιότητες της σχέσης.
- Πλειάδες (tuples). Κάθε γραμμή μιας σχέσης λέγεται πλειάδα. Ο συνολικός αριθμός των πλειάδων μιας σχέσης λέγεται πληθικότητα (cardinality) της σχέσης.

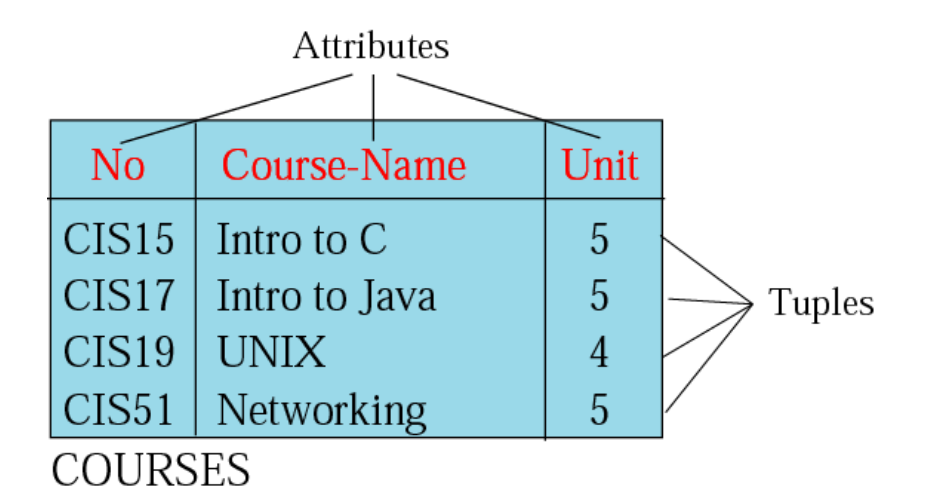

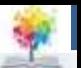

# **Λειτουργίες σε σχέσεις**

- Σε μια βάση δεδομένων μπορούν να οριστούν διάφορες λειτουργίες για την δημιουργία νέων σχέσεων από τις υπάρχουσες, όπως οι παρακάτω:
	- Εισαγωγή (insert)
	- Διαγραφή (delete)
	- Ενημέρωση (update)
	- Επιλογή (select)
	- Προβολή (project)
	- Σύνδεση (join)
	- Ένωση (union)
	- Τομή (intersection)
	- Διαφορά (difference)

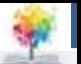

### **Εισαγωγή**

 Η λειτουργία της εισαγωγής είναι μονομελής (δηλαδή εφαρμόζεται σε μια μόνο σχέση κάθε φορά)

f

 Με την λειτουργία της εισαγωγής μια νέα πλειάδα προστίθεται σε μια σχέση

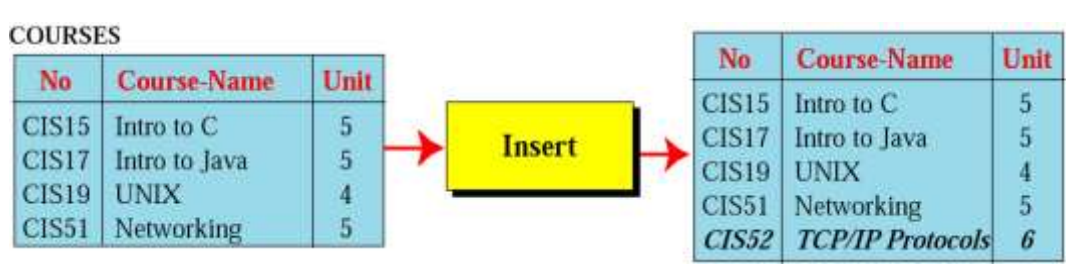

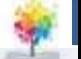

### **Διαγραφή**

#### Η λειτουργία της διαγραφής είναι μονομελής.

£

 Με την λειτουργία της διαγραφής μια πλειάδα αφαιρείται από μια σχέση.

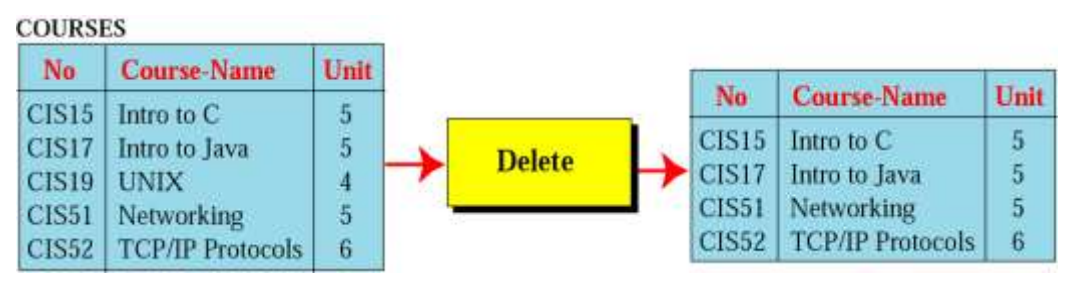

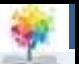

# **Ενημέρωση**

- Η λειτουργία της ενημέρωσης είναι μονομελής.
- Με την λειτουργία της ενημέρωσης αλλάζει η τιμή των ιδιοτήτων μιας πλειάδας.

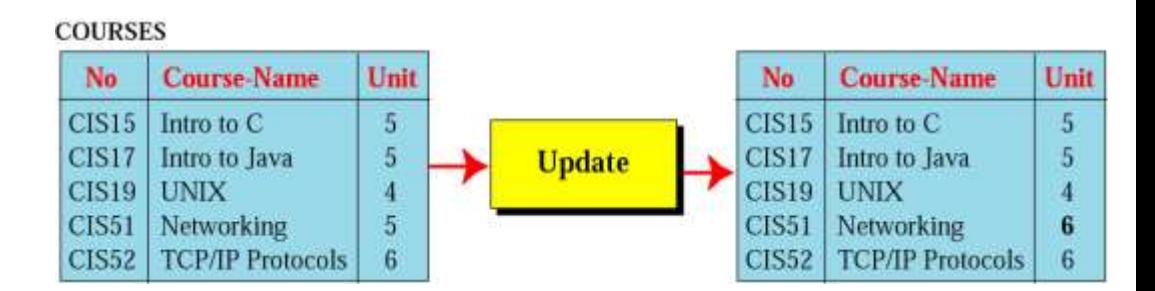

 Στο παράδειγμα η πλειάδα του μαθήματος CIS51 ενημερώνεται στην ιδιότητα Unit από 5 σε 6.

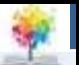

# **Επιλογή**

- Η λειτουργία της επιλογής είναι μονομελής
- Η λειτουργία της επιλογής εφαρμόζεται σε μια σχέση και προκύπτει μια νέα σχέση.
- Η σχέση που προκύπτει έχει ένα σύνολο πλειάδων που είναι υποσύνολο του αντίστοιχου της αρχικής σχέσης.
- Η επιλογή των πλειάδων γίνεται με βάση κάποια κριτήρια.
- Το πλήθος των ιδιοτήτων παραμένει το ίδιο στην αρχική και στην προκύπτουσα σχέση. Επιχειρησία του του του του 58 δε

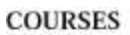

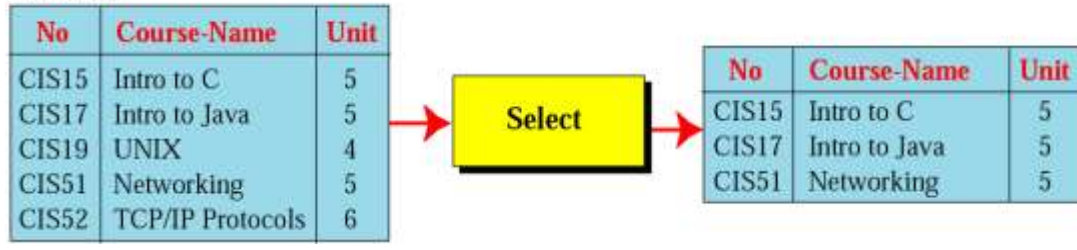

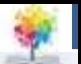

### **Σύνδεση**

- Η λειτουργία της σύνδεσης είναι διμελής
- Η λειτουργία της σύνδεσης εφαρμόζεται σε δύο σχέσεις τις οποίες συνδυάζει με βάση κάποιες **κοινές ιδιότητες** και παράγει μια νέα σχέση η οποία περιέχει συνδυασμό των ιδιοτήτων από τους δύο πίνακες
- Στο παράδειγμα η σχέση COURSES (μαθήματα) συνδυάζεται με την σχέση TAUGHT\_BY (διδάσκοντες) για την δημιουργία μιας σχέσης που περιέχει πλήρεις πληροφορίες σχετικά με τα μαθήματα (δηλαδή η νέα σχέση περιέχει και τα ονόματα των καθηγητών που διδάσκουν)

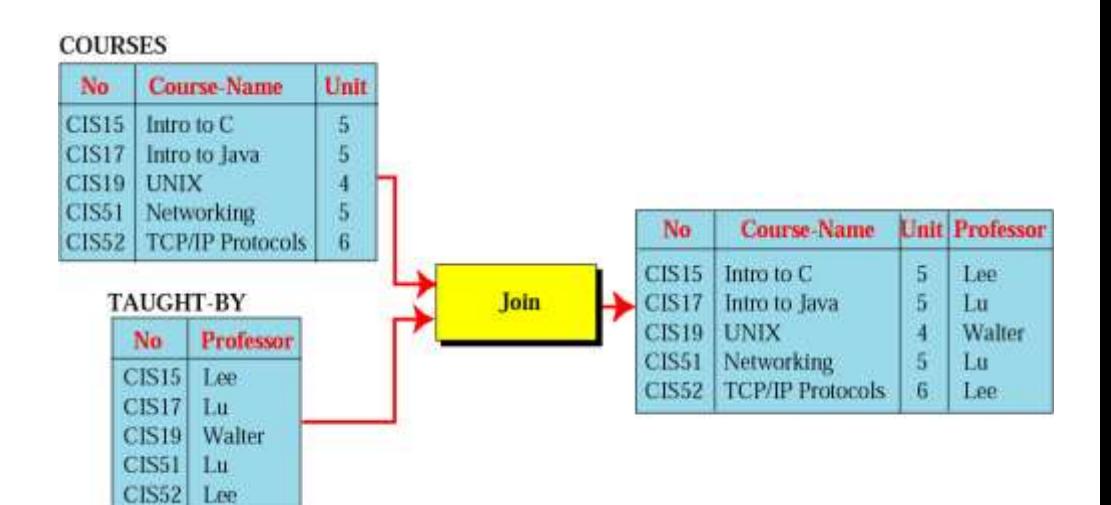

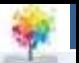

### **Ένωση**

- Η λειτουργία της ένωσης είναι διμελής.
- Η λειτουργία της ένωσης εφαρμόζεται σε δύο σχέσεις οι οποίες πρέπει να έχουν τις ίδιες ιδιότητες και προκύπτει μια νέα σχέση με πλειάδες την ένωση των πλειάδων από τις δύο σχέσεις.
- Στο παράδειγμα η σχέση CIS15- Roster συνενώνεται με την σχέση CIS52-Roster για την δημιουργία μιας νέας σχέσης που περιέχει όλους τους σπουδαστές και των δύο τμημάτων χωρίς να υπάρχουν διπλότυπα.

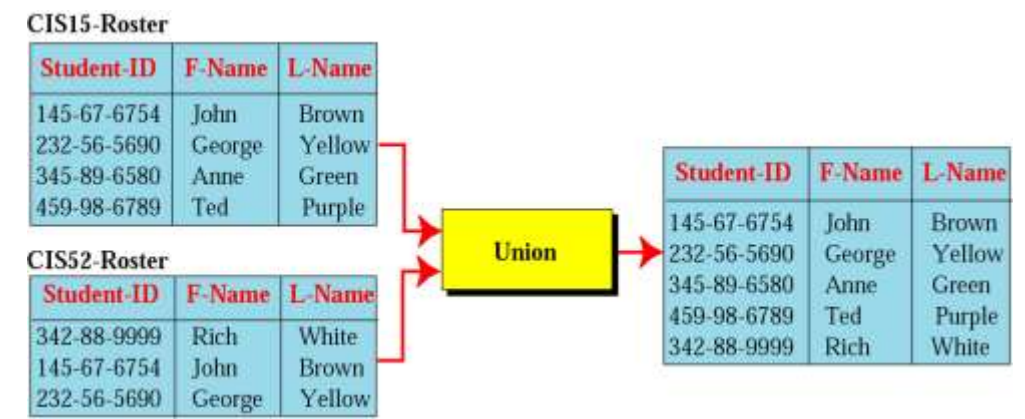

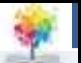

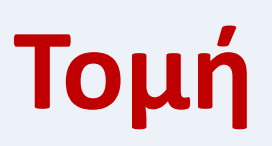

- Η λειτουργία της τομής είναι διμελής.
- Η λειτουργία της τομής εφαρμόζεται σε δύο σχέσεις οι οποίες πρέπει να έχουν τις ίδιες ιδιότητες και προκύπτει μια νέα σχέση με πλειάδες την τομή των πλειάδων από τις δύο σχέσεις.
- Στο παράδειγμα γίνεται τομή της σχέση CIS15-Roster με την σχέση CIS52-Roster για την δημιουργία μιας νέας σχέσης που περιέχει τους σπουδαστές που βρίσκονται και στα δύο τμήματα

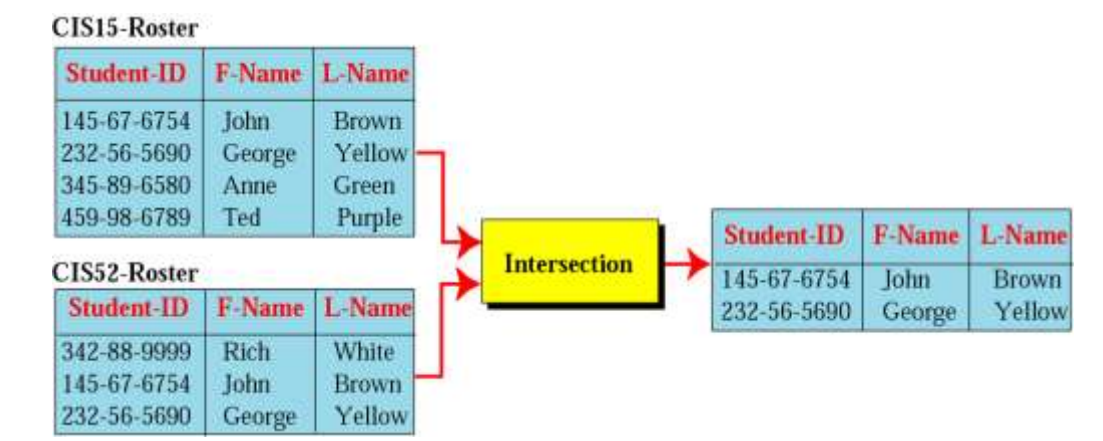

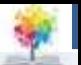

# **Διαφορά**

- Η λειτουργία της τομής είναι διμελής.
- Η λειτουργία της τομής εφαρμόζεται σε δύο σχέσεις οι οποίες πρέπει να έχουν τις ίδιες ιδιότητες και προκύπτει μια νέα σχέση με τις πλειάδες που υπάρχουν στην πρώτη σχέση αλλά όχι στην δέυτερη.
- Στο παράδειγμα γίνεται η διαφορά ανάμεσα στην σχέση CIS15-Roster και την σχέση CIS52-Roster για την δημιουργία μιας νέας σχέσης που περιέχει τους σπουδαστές που βρίσκονται στο τμήμα CIS15-Roster αλλά όχι και στο τμήμα CIS52- Roster.

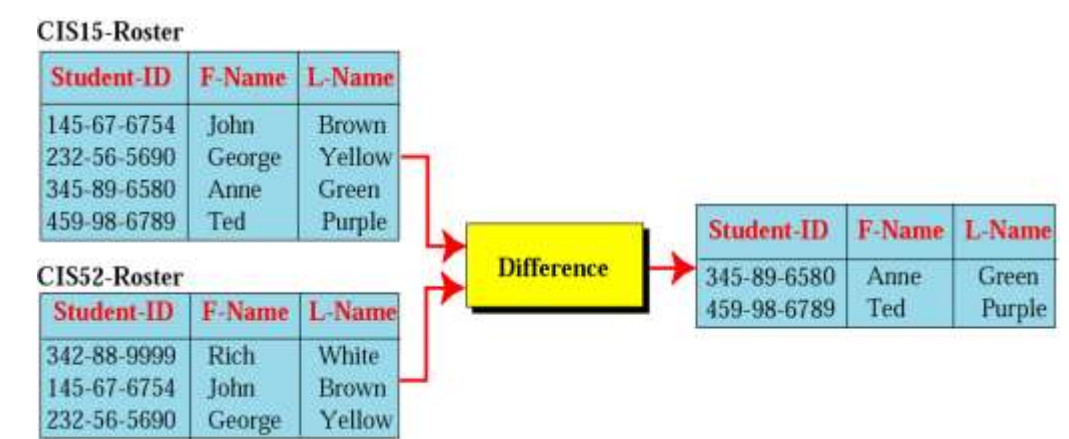

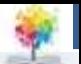

### **Βιβλιογραφία**

- 1. Forouzan B., Mosharaf F. Εισαγωγή στην επιστήμη των υπολογιστών. Εκδόσεις Κλειδάριθμος (2010)
- 2. Σταυρακούδης Α. Εισαγωγή στις υπολογιστικές μεθόδους για τις οικονομικές και επιχειρησιακές σπουδές. Κλειδάριθμος (2012)
- 3. Ταμπακάς Β. Εισαγωγής τις βάσεις δεδομένων. Εκδότης Β. Ταμπακάς (2009)
- 4. Γιαννακουδάκης Ε. Σχεδιασμός και διαχείριση Βάσεων Δεδομένων. Εκδόσεις Ευγενία Σ. Μπένου (2009).
- 5. Biermann A. Σπουδαίες ιδέες στην επιστήμη των υπολογιστών. Πανεπιστημιακές εκδόσεις Κρήτης (2008).
- 6. Brookshear J.G. Η επιστήμη των υπολογιστών, μια ολοκληρωμένη παρουσίαση. Εκδόσεις Κλειδάριθμος (2009).
- 7. Πληροφοριακά συστήματα επιχειρήσεων II. Πολλάλης, Γιαννακόπουλος, Δημόπουλος. Εκδόσεις Σταμούλη (2004).

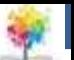

### **Ηπείρου Σημείωμα Αναφοράς**

Copyright Τεχνολογικό Ίδρυμα Ηπείρου. Δρ. Γκόγκος Χρήστος. Πληροφορική ΙI.

Έκδοση: 1.0 Άρτα, 2015. Διαθέσιμο από τη δικτυακή διεύθυνση:

[http://eclass.teiep.gr/OpenClass/courses/ACC137/](http://eclass.teiep.gr/OpenClass/courses/COMP114/)

£

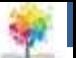

### **Ηπείρου Σημείωμα Αδειοδότησης**

Το παρόν υλικό διατίθεται με τους όρους της άδειας χρήσης Creative Commons Αναφορά Δημιουργού-Μη Εμπορική Χρήση-Όχι Παράγωγα Έργα 4.0 Διεθνές [1] ή μεταγενέστερη. Εξαιρούνται τα αυτοτελή έργα τρίτων π.χ. φωτογραφίες, Διαγράμματα κ.λ.π., τα οποία εμπεριέχονται σε αυτό και τα οποία αναφέρονται μαζί με τους όρους χρήσης τους στο «Σημείωμα Χρήσης Έργων Τρίτων».

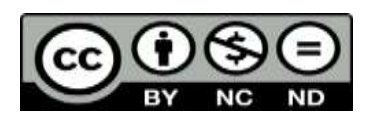

Ο δικαιούχος μπορεί να παρέχει στον αδειοδόχο ξεχωριστή άδεια να χρησιμοποιεί το έργο για εμπορική χρήση, εφόσον αυτό του ζητηθεί.

<http://creativecommons.org/licenses/by-nc-nd/4.0/deed.el>

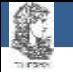

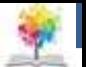

# **Τέλος Ενότητας**

### **Επεξεργασία: Ευάγγελος Καρβούνης** Άρτα, 2015

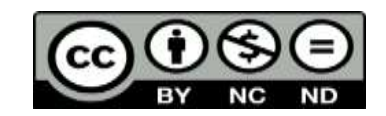

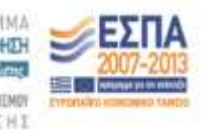

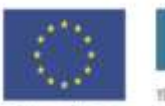

**Eupwmalkry Evwon** tabal Koreanean Topole

66

### **Τέλος Ενότητας**

### Εισαγωγή στην επιστήμη των υπολογιστών (Μέρος Γ)

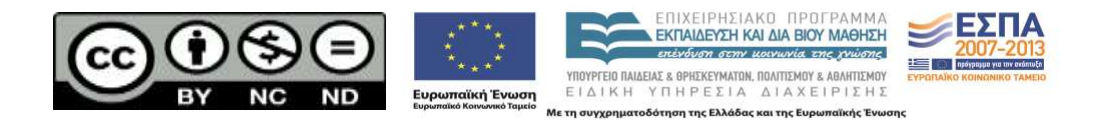